## **Inhaltsverzeichnis**

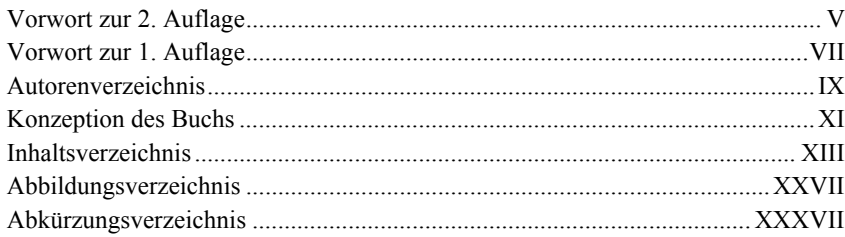

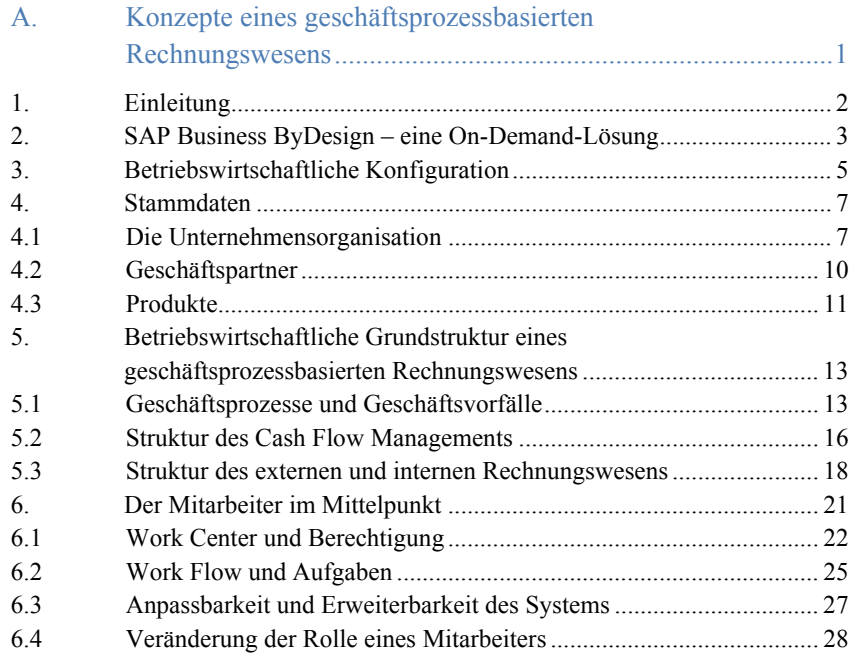

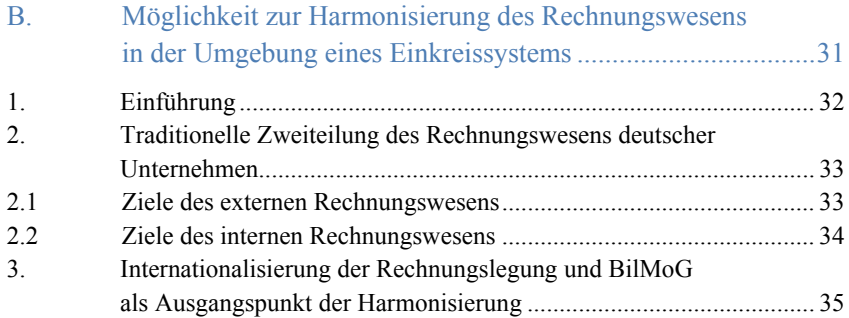

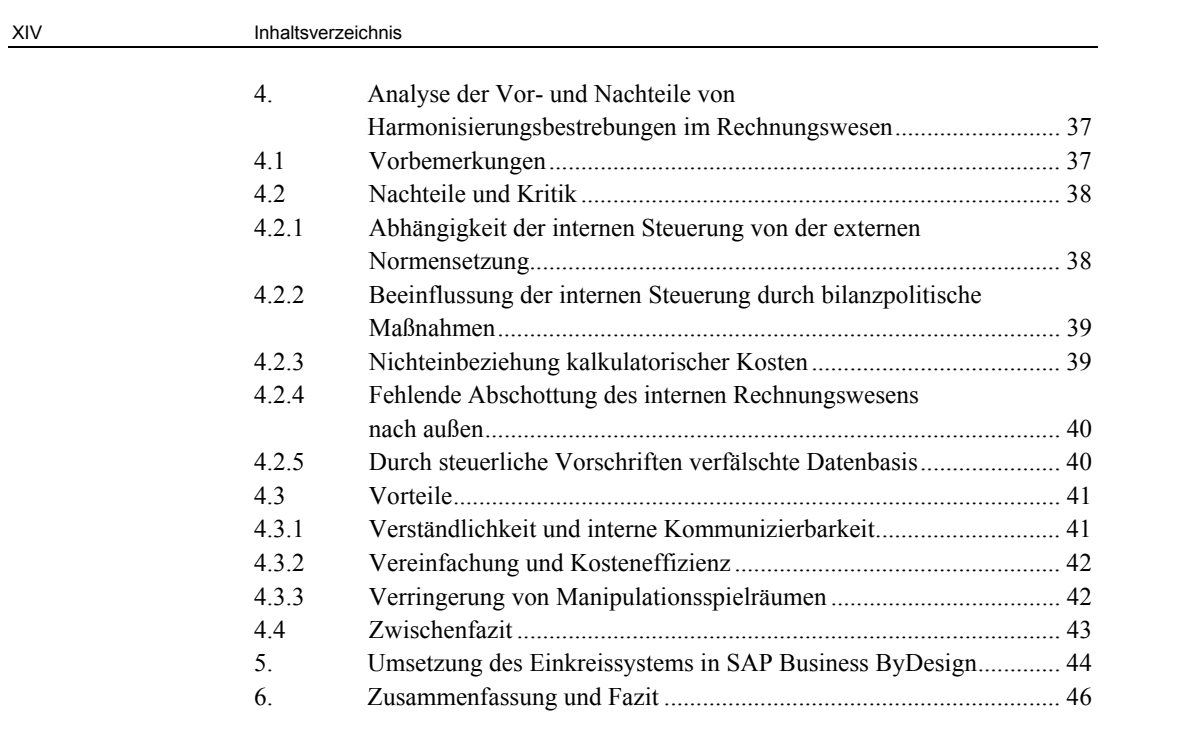

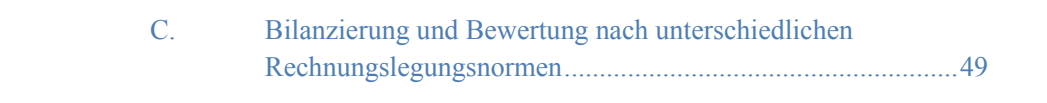

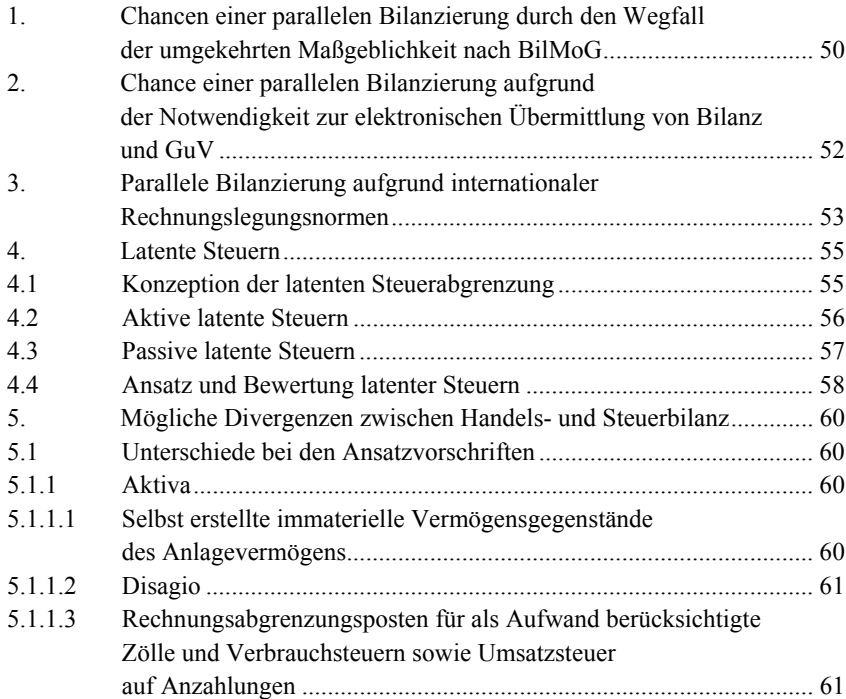

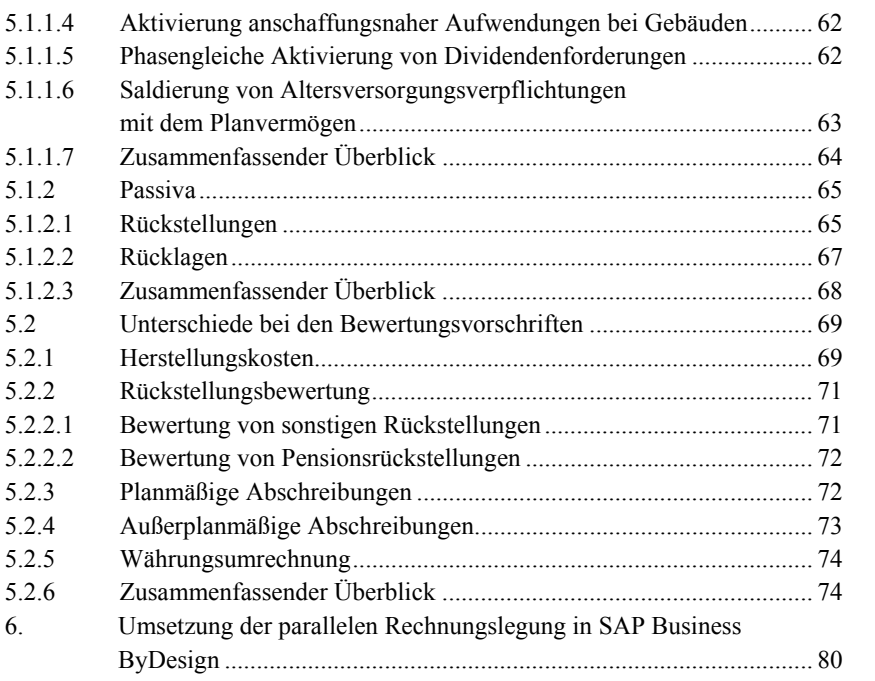

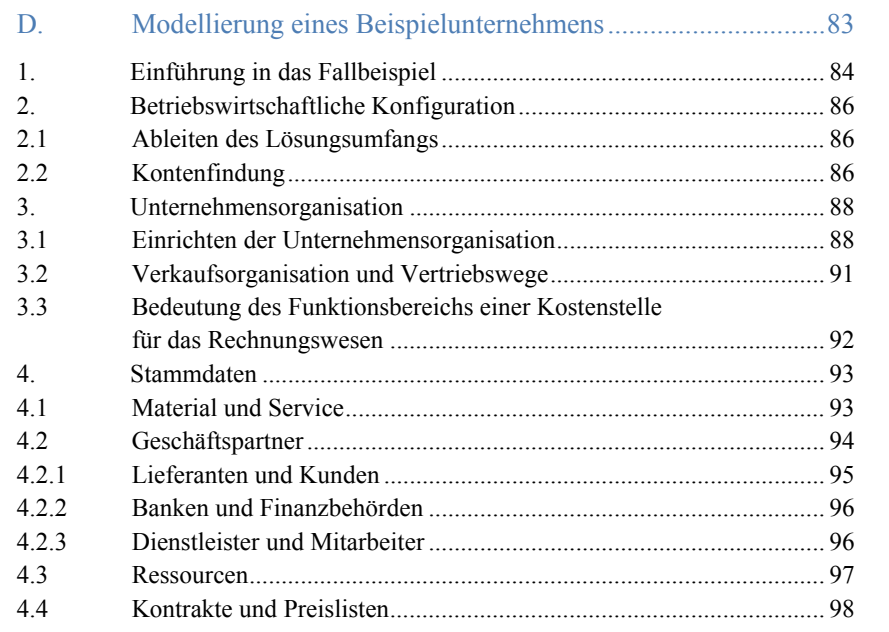

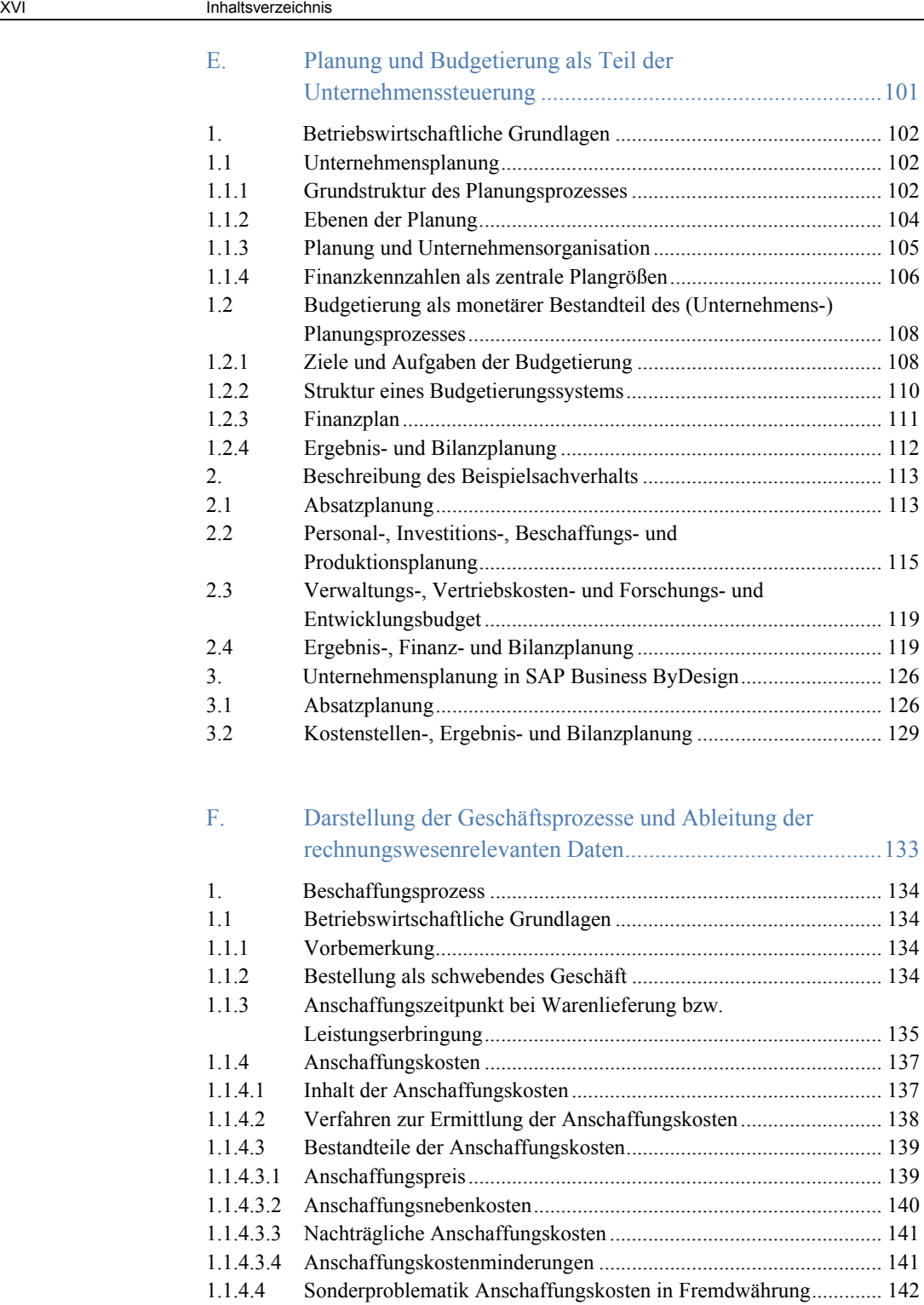

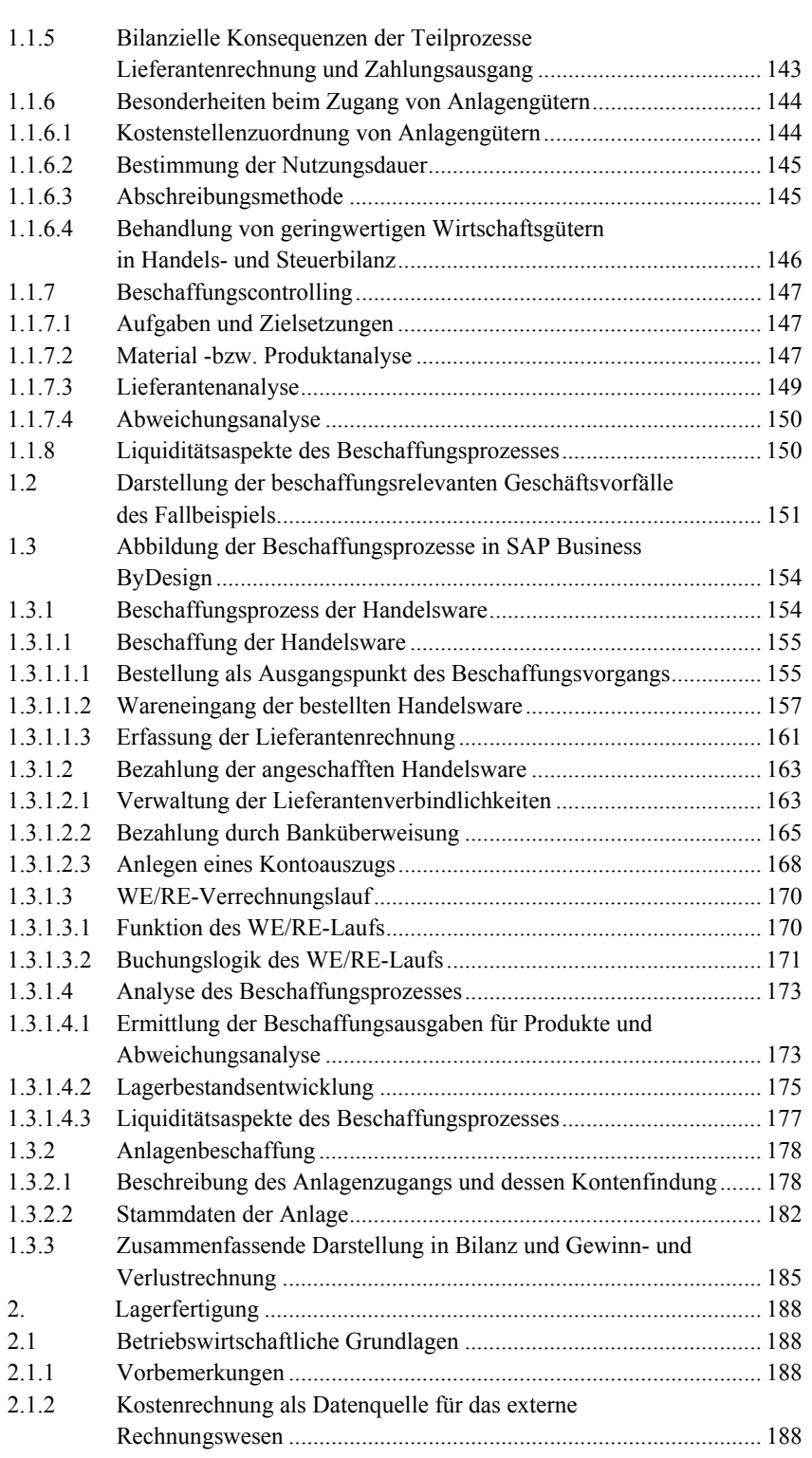

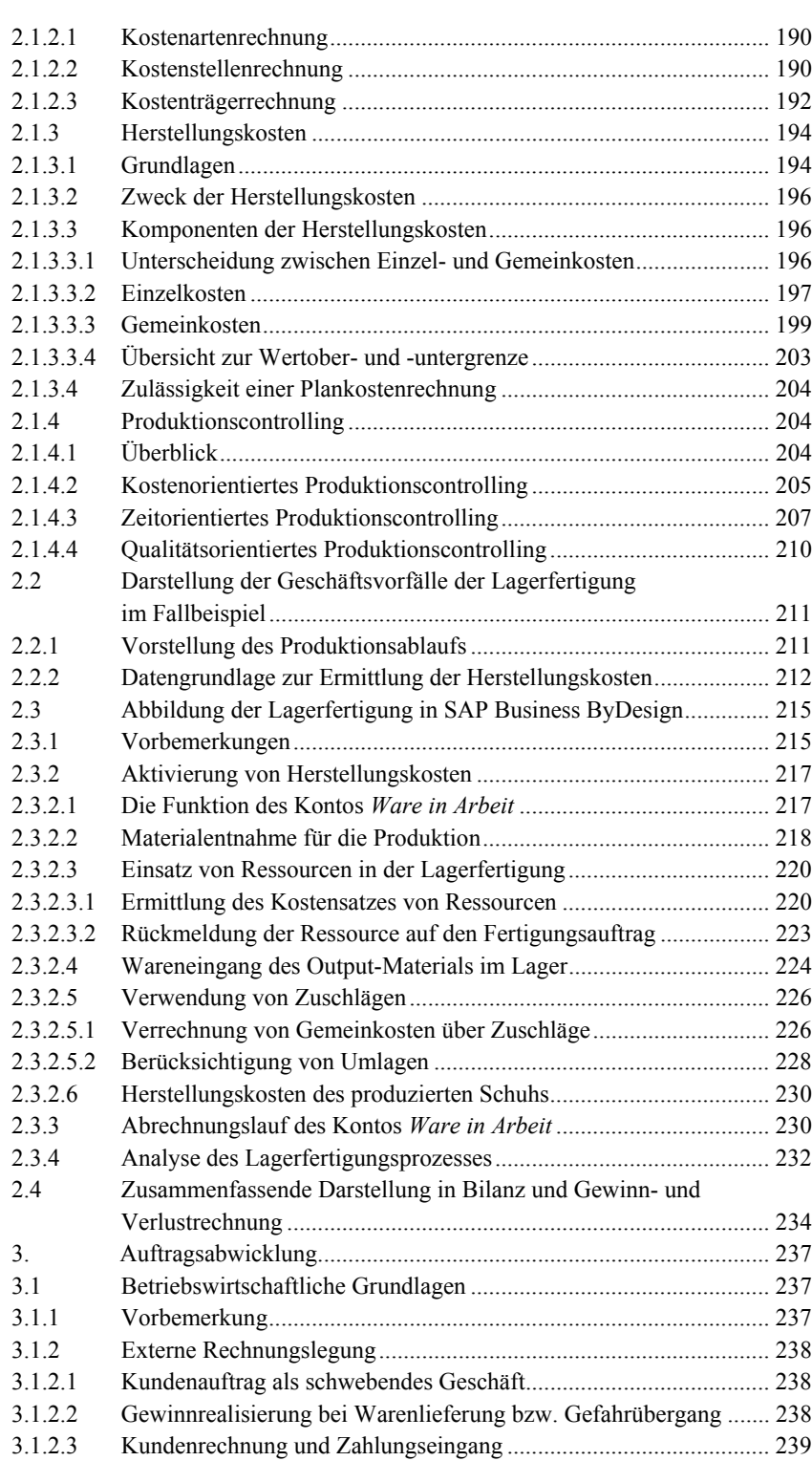

## XVIII Inhaltsverzeichnis

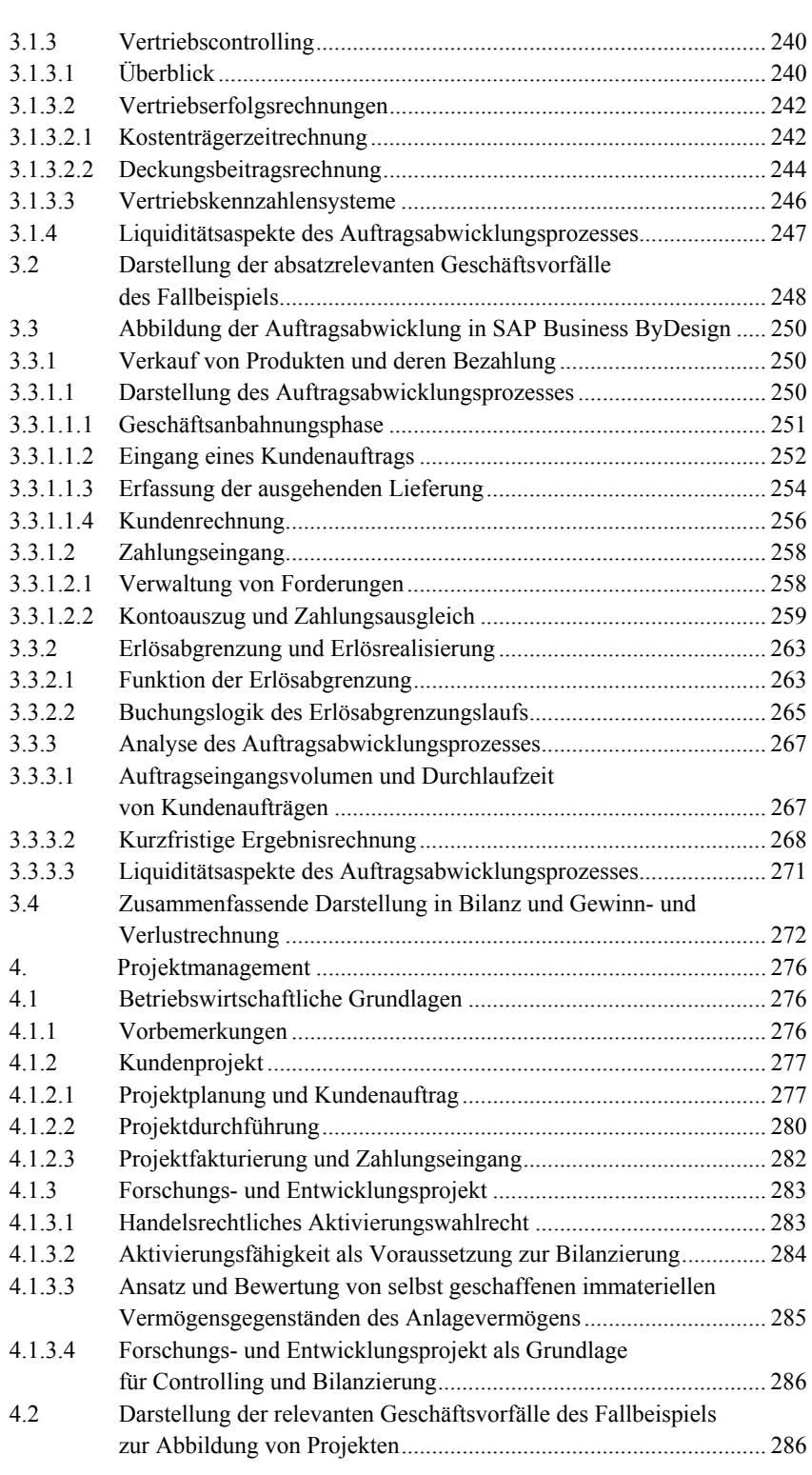

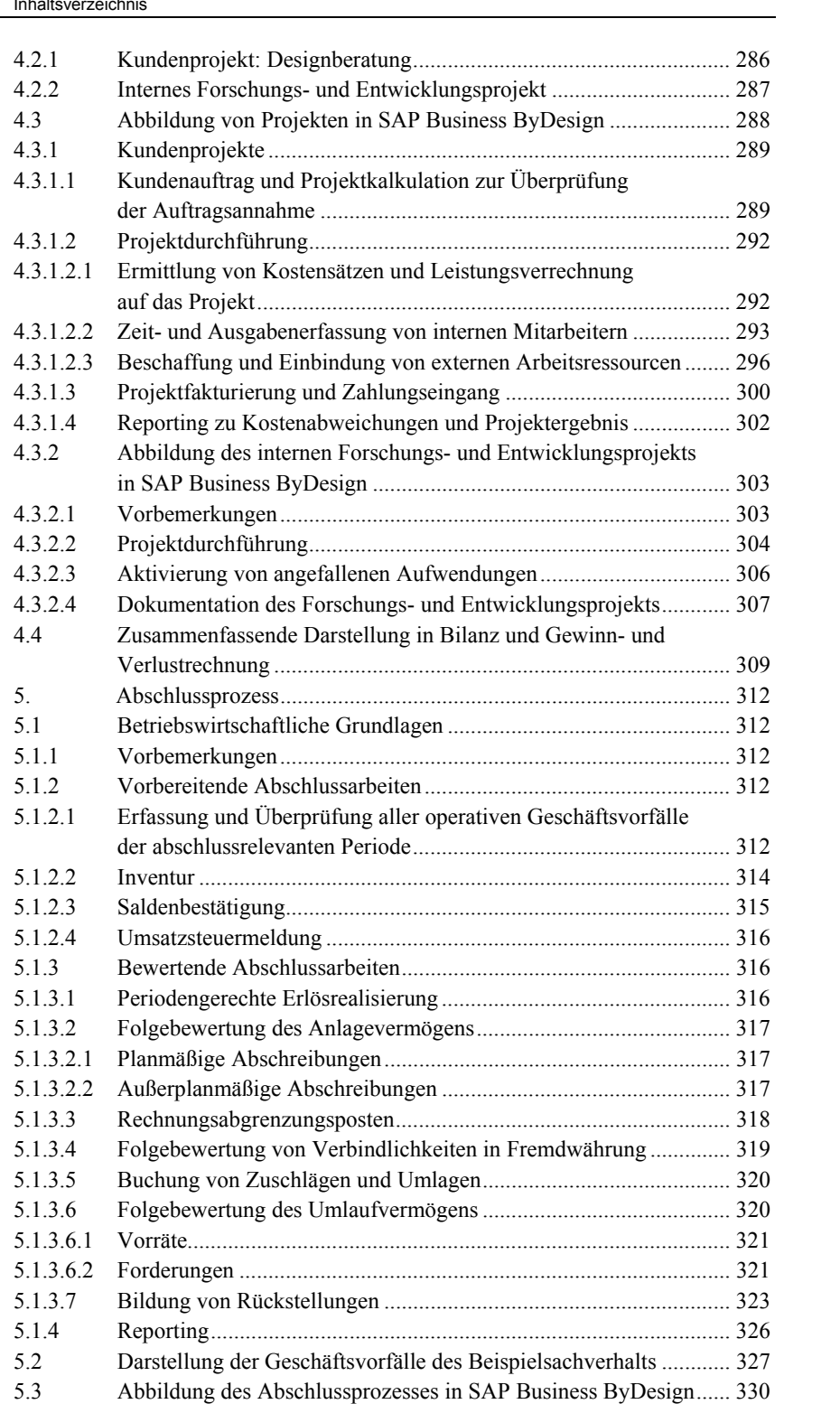

## XX Inhaltsverzeichnis

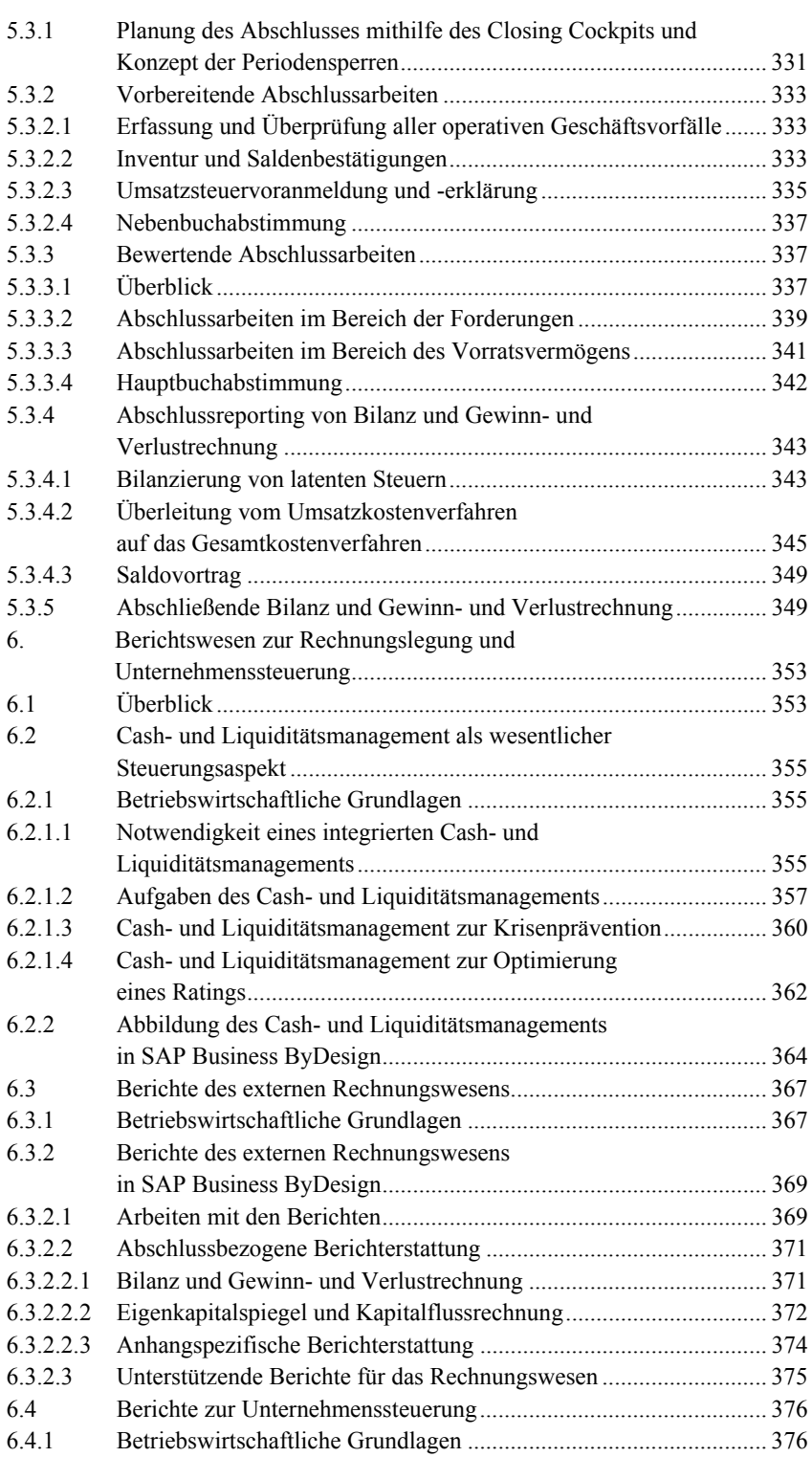

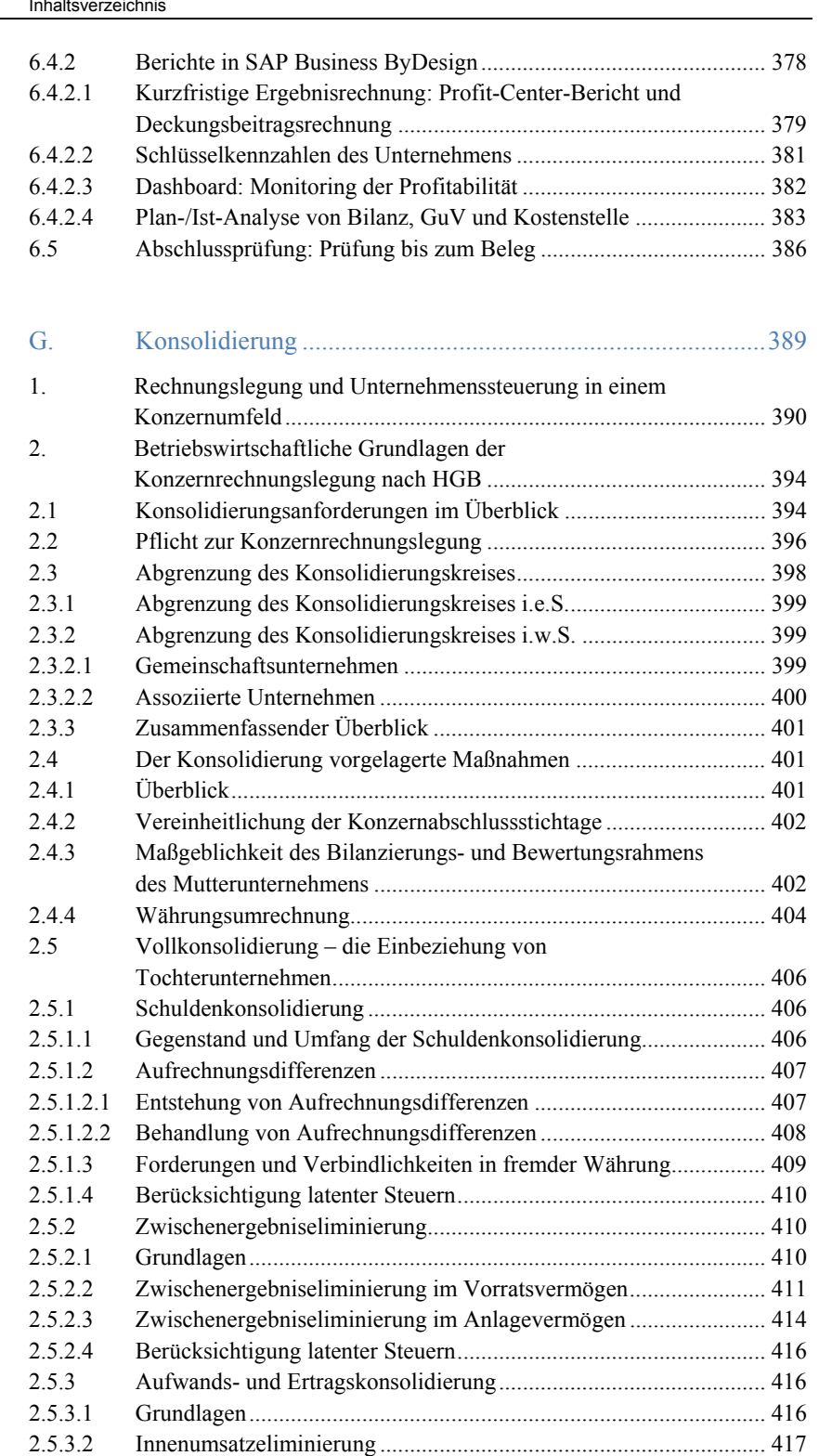

XXII

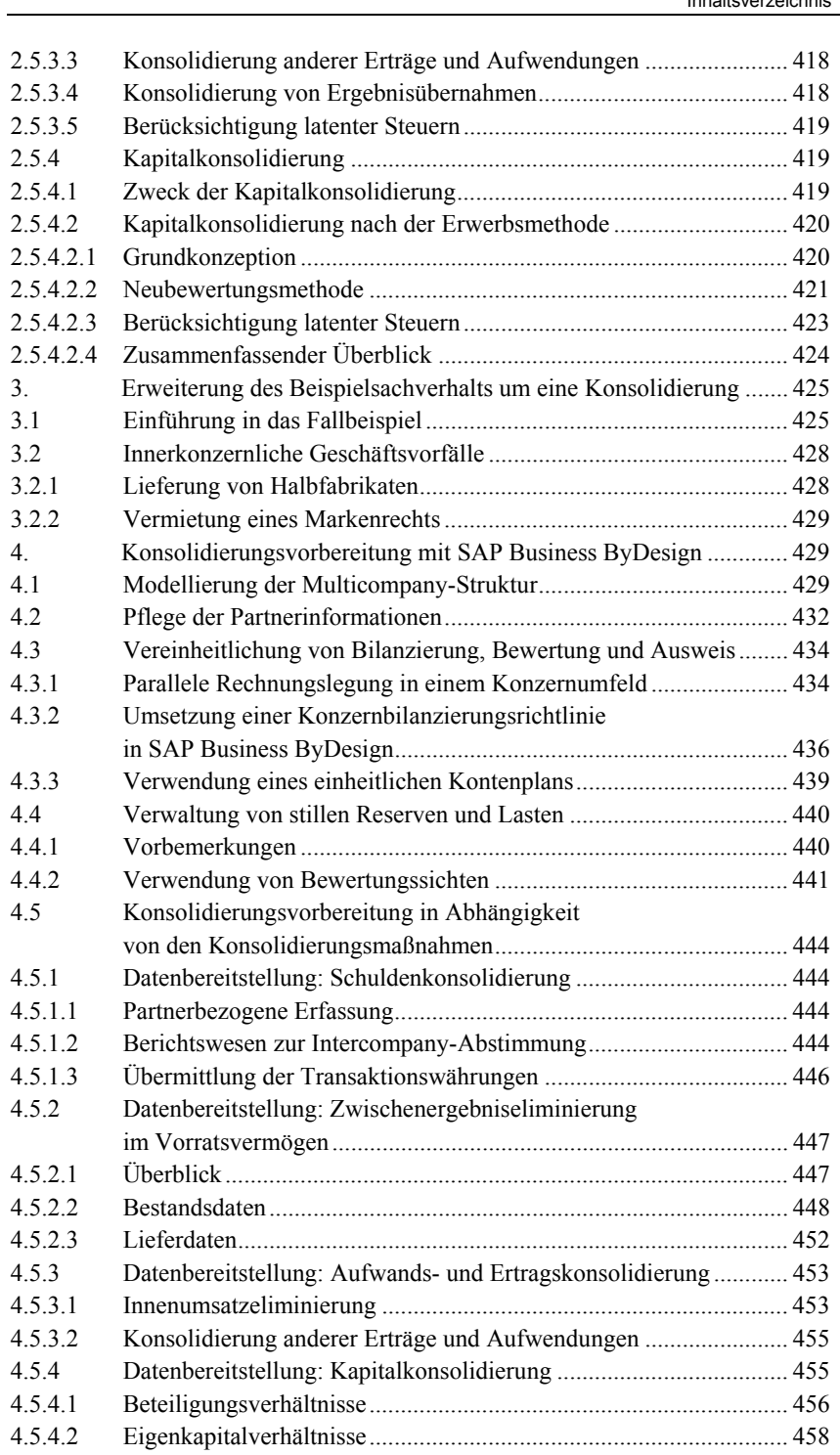

4.6 Zusammenfassende Darstellung des Beispielsachverhalts

in Bilanz und Gewinn- und Verlustrechnung ................................... 458

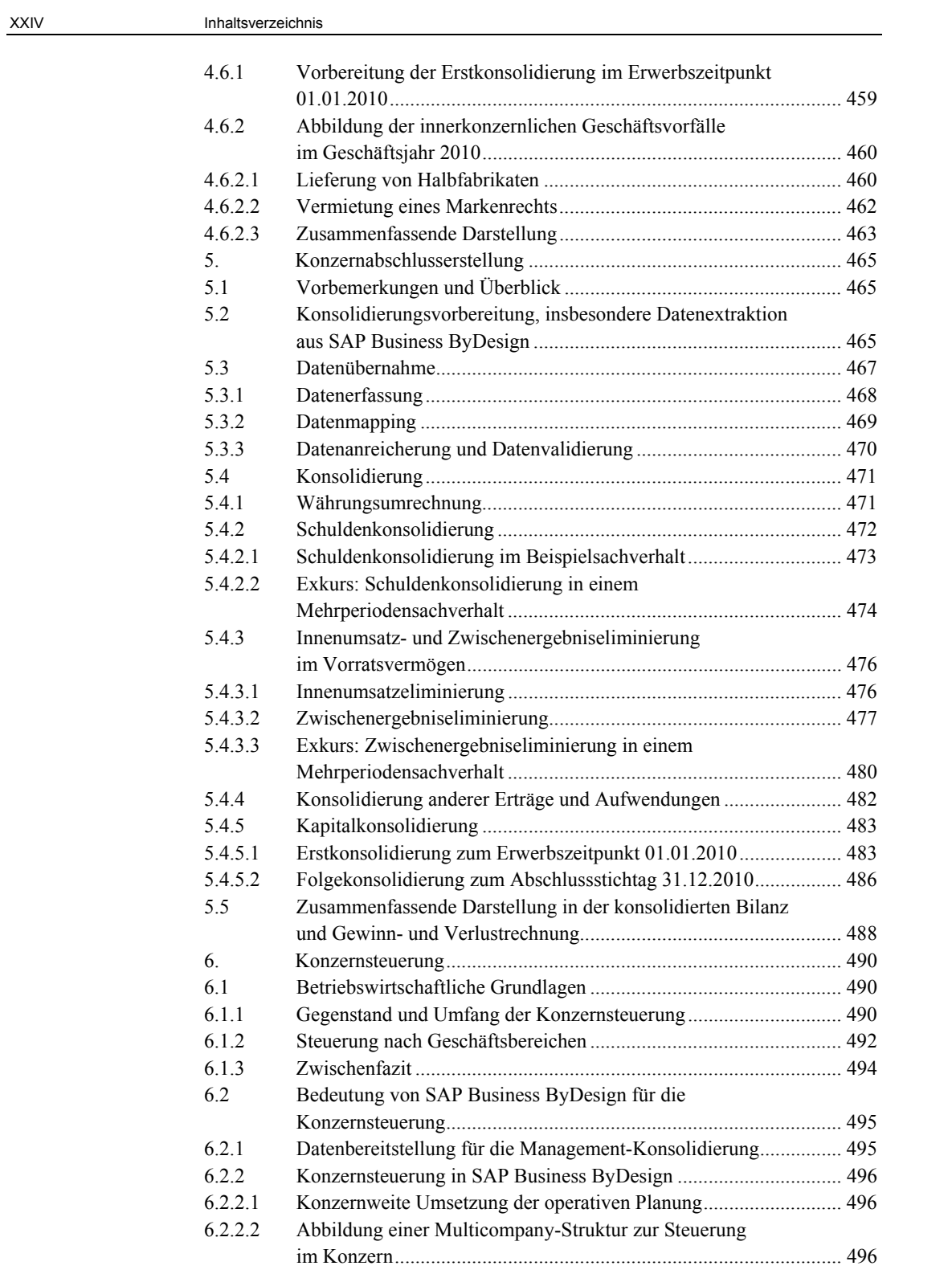

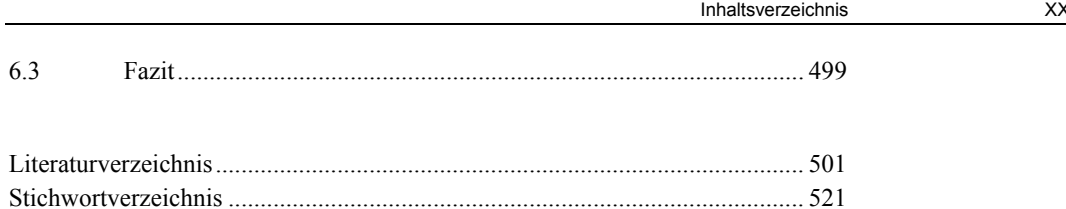